**Univ.-Prof. Dr. Nicole V. S. Ratzinger-Sakel**

**Professur für Wirtschaftsprüfung und** 

**Unternehmensrechnung**

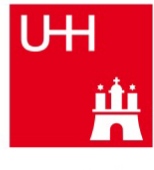

**iti**<br>**The Universität Hamburg** DER FORSCHUNG | DER LEHRE | DER BILDUNG

# **Leitfaden für die Gestaltung von wissenschaftlichen Arbeiten an der Professur für Wirtschaftsprüfung und Unternehmensrechnung**

**Stand: Juli 2023**

**Anzuwenden für Arbeiten, die ab dem WiSe 2023/24 begonnen werden**

## Inhaltsverzeichnis

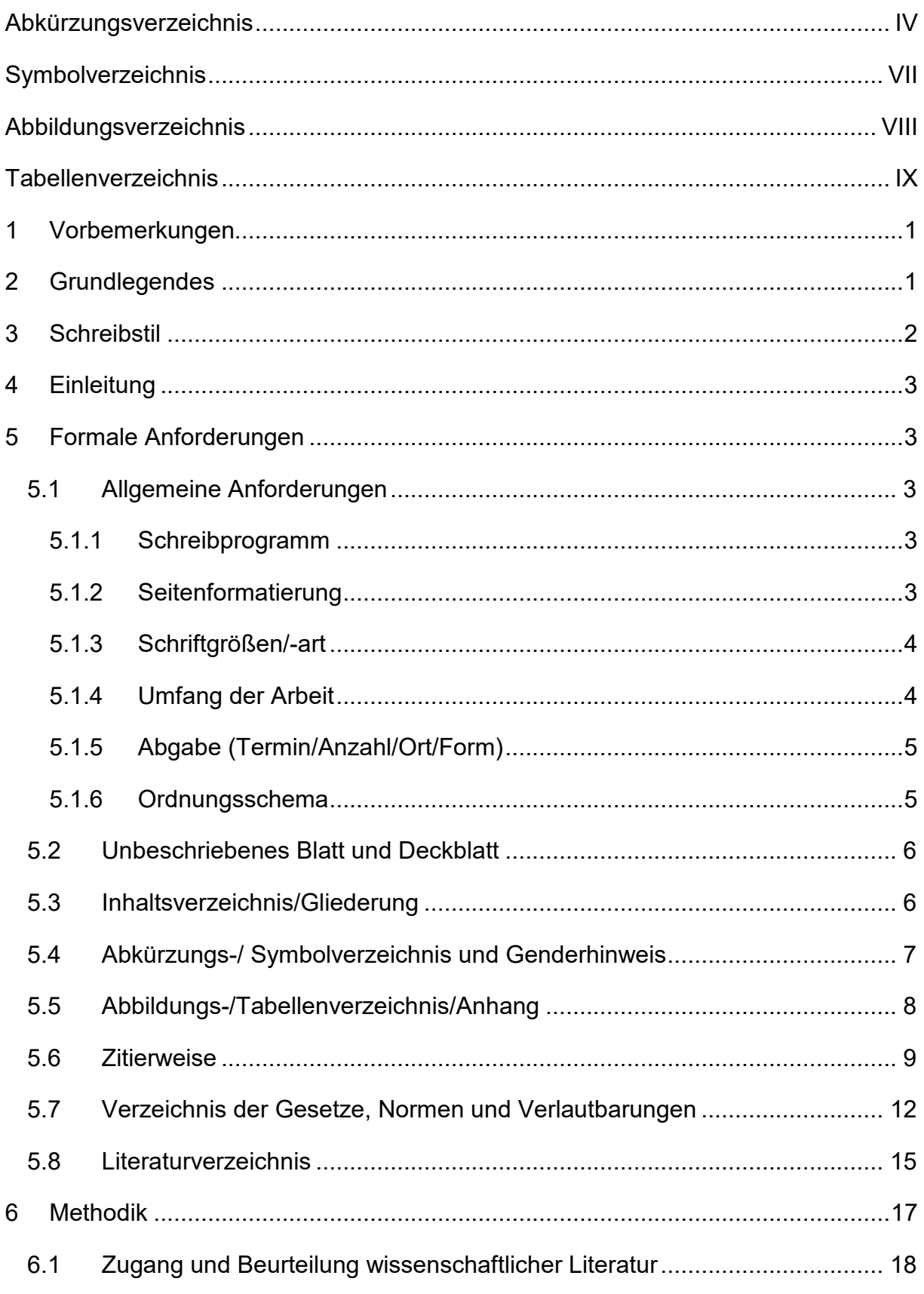

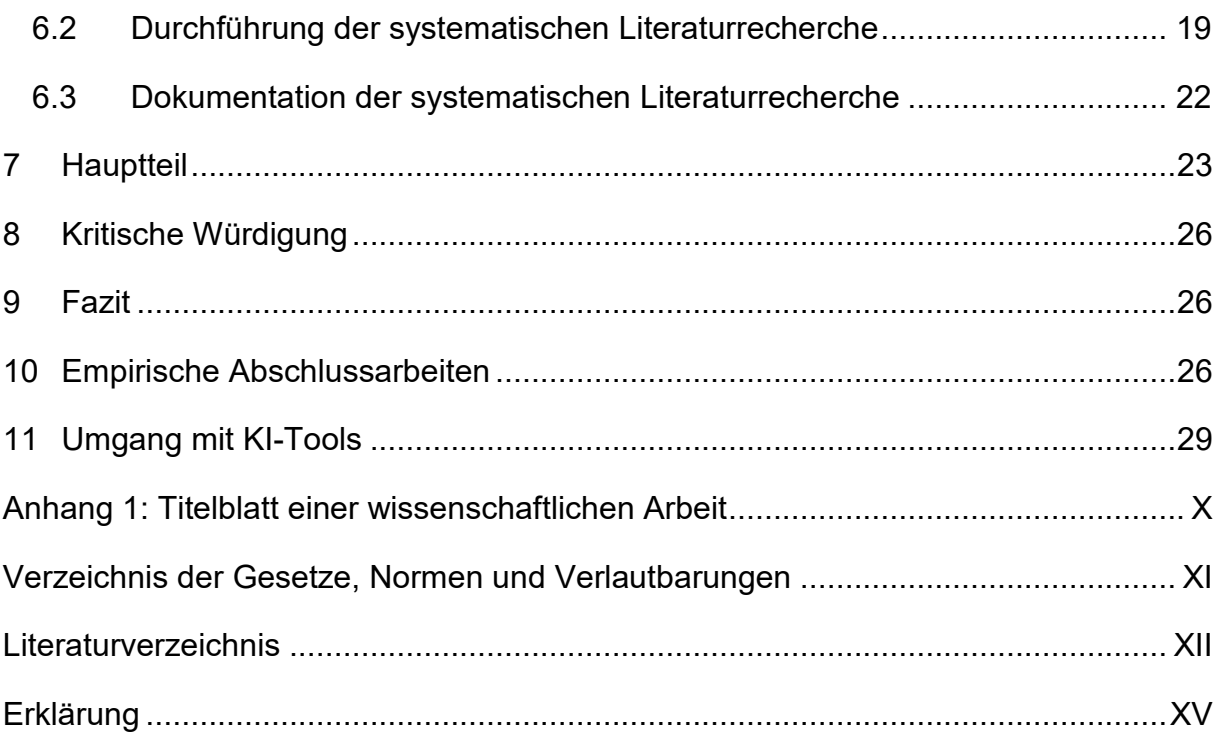

## <span id="page-3-0"></span>**Abkürzungsverzeichnis**

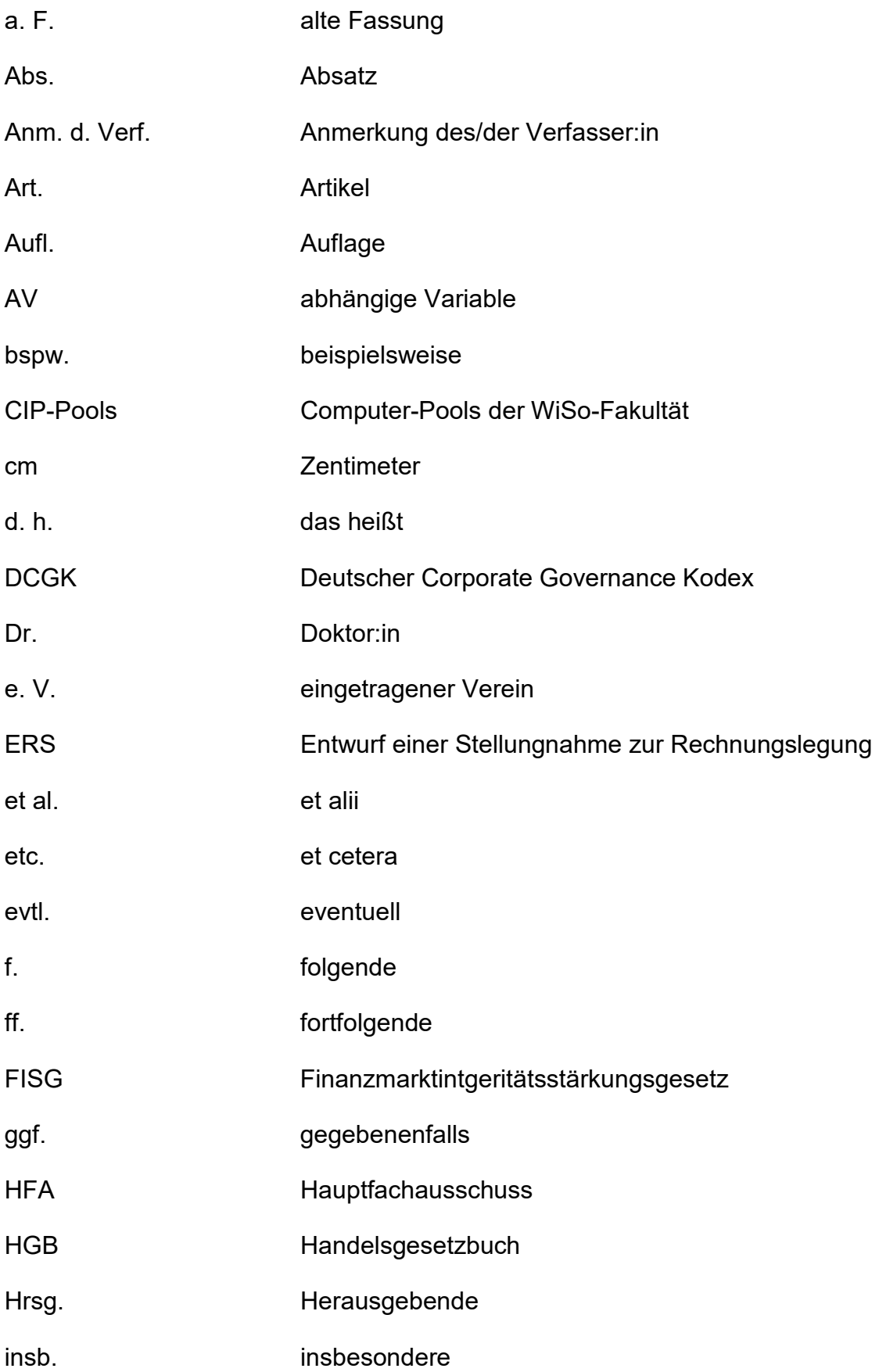

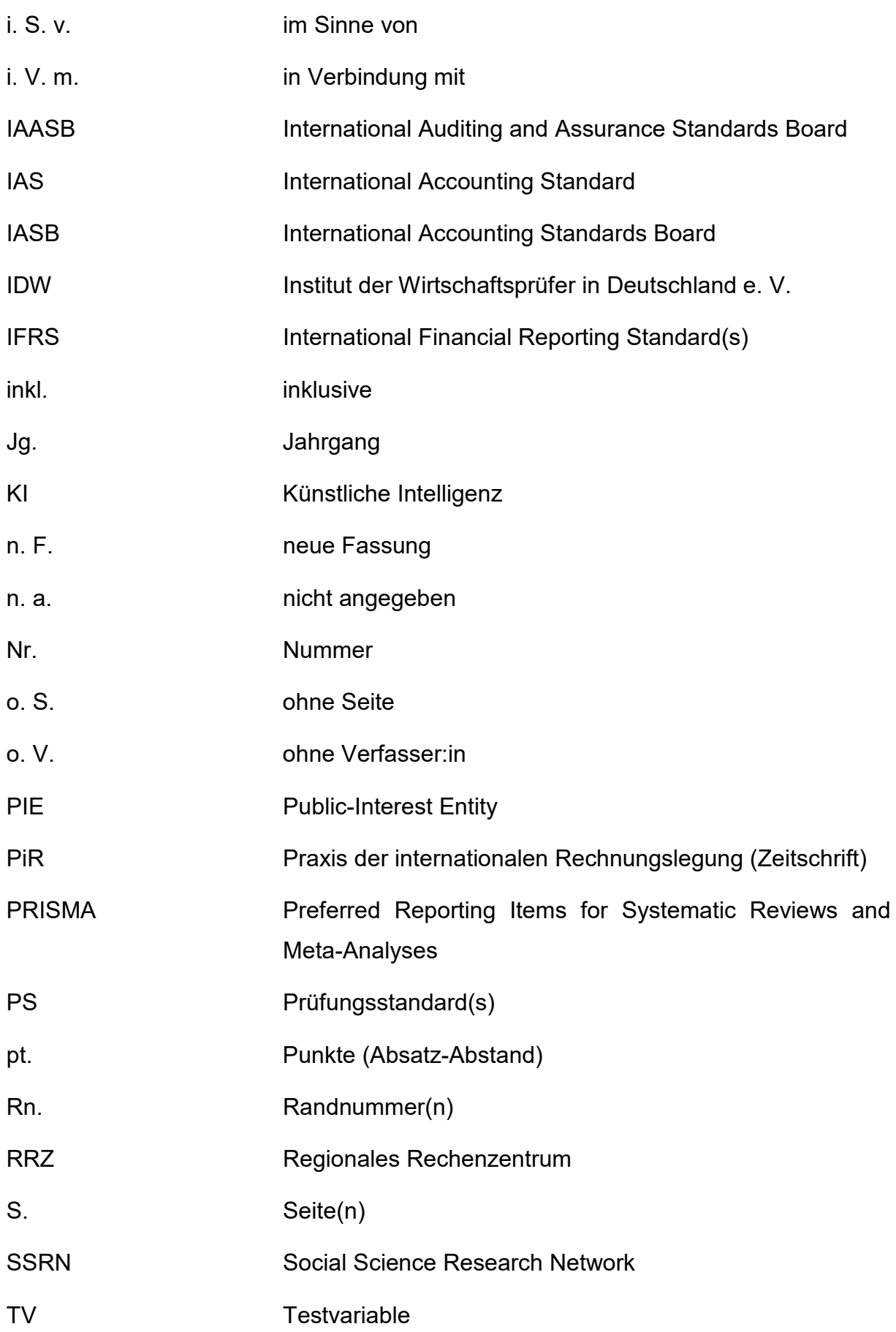

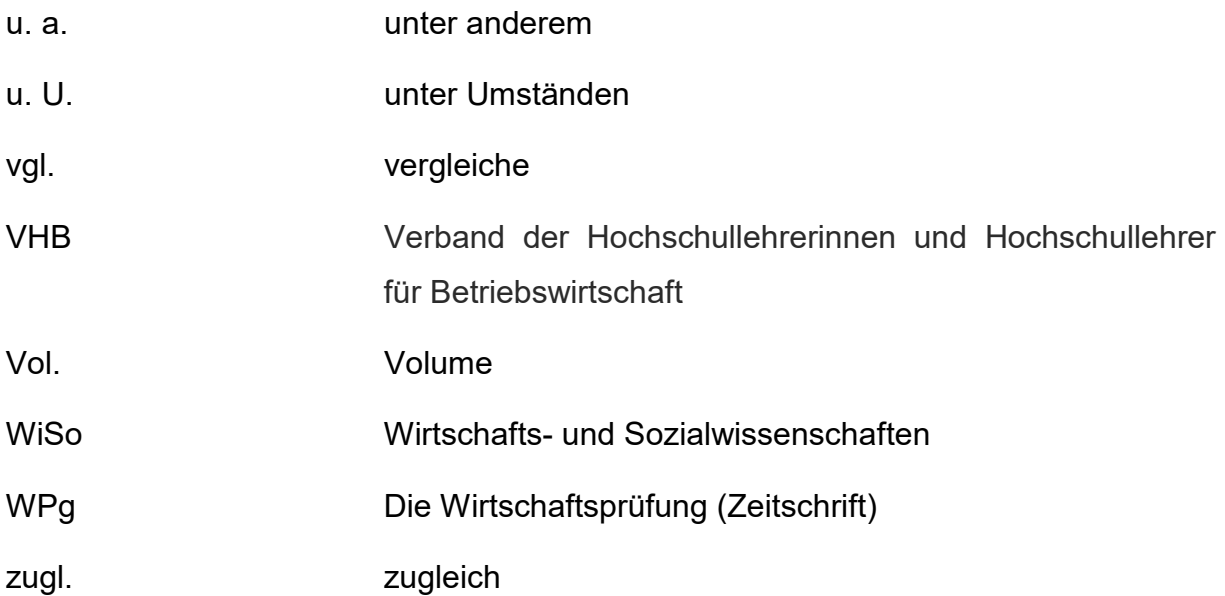

## <span id="page-6-0"></span>**Symbolverzeichnis**

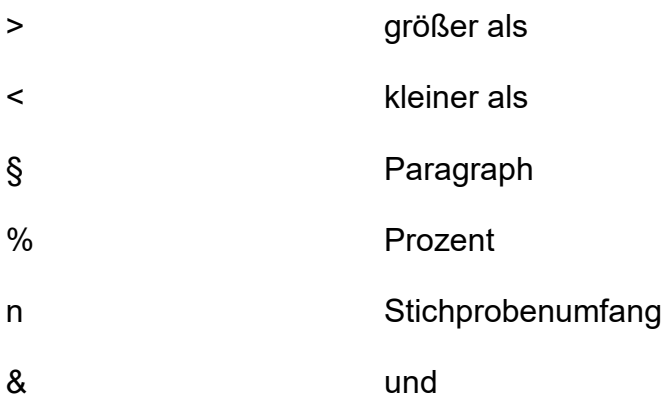

## <span id="page-7-0"></span>**Abbildungsverzeichnis**

Abbildung 1: Flowchart zur Darstellung des Selektionsprozesses der Literatur ……22

## <span id="page-8-0"></span>**Tabellenverzeichnis**

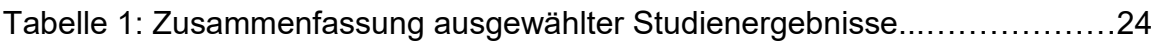

#### <span id="page-9-0"></span>**1 Vorbemerkungen**

Mit den Ausführungen in diesem Leitfaden möchten wir Sie mit den grundlegenden inhaltlichen und formalen Anforderungen vertraut machen, die wir am Lehrstuhl für Wirtschaftsprüfung und Unternehmensrechnung an eine wissenschaftliche Arbeit (Seminararbeit, Bachelor- und Masterarbeit) stellen. Zudem dient Ihnen die Formatierung des Leitfadens und insbesondere der enthaltenen Verzeichnisse zur Verdeutlichung der folgenden Vorgaben (gilt nicht für die verwendete Schriftart). Auch sind die typischen Bestandteile einer wissenschaftlichen Arbeit aufgeführt und kurz erläutert. Dabei ist es möglich, dass Ihr Thema einen abweichenden Aufbau erfordert. Bitte beachten Sie, dass dieser Leitfaden keine ausführliche Anleitung zur Anfertigung einer wissenschaftlichen Arbeit darstellt und damit auch keinen Anspruch auf Vollständigkeit erhebt. Ausführliche Darstellungen von Techniken und Methoden des wissenschaftlichen Arbeitens finden Sie in der einschlägigen Literatur. Beispielhaft möchten wir auf die folgenden Veröffentlichungen (jeweils in der aktuellsten Auflage) hinweisen:

*Franck, N./Stary, J*. (2013): Die Technik wissenschaftlichen Arbeitens: Eine praktische Anleitung, 17. Aufl., Paderborn.

*Standop, E./Meyer, M. L. G.* (2008): Die Form der wissenschaftlichen Arbeit, 18. Aufl., Heidelberg.

*Theisen, M. R.* (2017): Wissenschaftliches Arbeiten: Erfolgreich bei Bachelorund Masterarbeit, 17. Aufl., München.

Die Auseinandersetzung mit einer dieser Veröffentlichungen empfiehlt sich insbesondere dann, wenn Sie im Rahmen Ihres Studiums noch keine wissenschaftliche Arbeit angefertigt haben. Darüber hinaus finden Sie in diesen Werken Anhaltspunkte und Hilfestellungen für Fragestellungen, die im Leitfaden des Lehrstuhls nicht ausdrücklich adressiert werden.

#### <span id="page-9-1"></span>**2 Grundlegendes**

In den ersten Wochen der Bearbeitungszeit sollten Sie sich intensiv in das Thema Ihrer Arbeit einarbeiten. Sie sollten in diesem Zeitraum eine genaue Vorstellung über die Problemstellung Ihres Themas sowie einen ersten Gliederungsentwurf für Ihre Arbeit entwickeln. Um einer grundsätzlich falschen Herangehensweise und gravierenden Missverständnissen bezüglich der Themenstellung entgegenzuwirken, ist mindestens

eine rechtzeitige Gliederungsbesprechung bei jeglicher Arbeit vorgesehen. Für Fragen und Probleme, die insbesondere in der ersten Phase der Bearbeitung auftreten können, steht Ihnen Ihr:e Betreuer:in am Lehrstuhl gerne zur Verfügung.

#### <span id="page-10-0"></span>**3 Schreibstil**

Es ist wichtig, dass Sie innerhalb der einzelnen Gliederungspunkte auf eine schlüssige Gedankenführung achten. Die Argumente müssen logisch aufeinander aufbauen. Darüber hinaus sollten Sie sich um die Einhaltung eines angemessenen sprachlichen Stils bemühen. Formulieren Sie die Inhalte Ihrer Arbeit in einem klaren und flüssigen Stil und achten Sie auf eine wissenschaftliche Ausdrucksweise. Hierzu sollten Sie grundsätzlich eine objektive Darstellung der Inhalte vornehmen, bspw. durch die Vermeidung von Ich-, Wir-, Man-Perspektiven. Außerdem sollten Sie komplizierte sprachliche Konstruktionen oder Häufungen pseudowissenschaftlicher Fremdwörter ebenso vermeiden wie eine "oberflächliche" und "journalistische" Schreibweise. Wissenschaftliche Arbeiten werden grundsätzlich im Präsens verfasst. Für die Darstellung vergangener Sachverhalte mit Bezug zur Gegenwart können Sie auf das Perfekt zurückgreifen. Achten Sie außerdem bei der Wiedergabe von fremden Meinungen (bspw. im Rahmen von indirekten Zitaten) auf die Verwendung des Konjunktivs, um deutlich zu machen, dass es sich nicht um ihre eigene Meinung handelt.

Im Zusammenhang mit der sprachlichen Gestaltung Ihrer Arbeit möchten wir Sie auf die folgenden Veröffentlichungen aufmerksam machen:

*Dichtl, E.* (1996): Deutsch für Ökonomen – Lehrbeispiele für Sprachbeflissene, München.

*Schneider, W.* (2001): Deutsch für Profis – Wege zu gutem Stil, 17. Aufl., München.

Zudem sollten Sie sich bemühen, möglichst selbständig zu formulieren und sich nicht zu eng an die literarischen Vorlagen anzulehnen. Bitte beachten Sie in diesem Zusammenhang unbedingt auch die Regeln für eine korrekte und angemessene Zitierweise (vgl. hierzu die Ausführungen in Abschnitt 5.6; weitere Hinweise zur Zitierweise finden Sie zudem in der unter Abschnitt 1 angegebenen Literatur zur Anfertigung wissenschaftlicher Arbeiten). Darüber hinaus sollten Sie die in der Arbeit verwendeten Begriffe einheitlich verwenden (d. h., vermeiden Sie die Verwendung von Synonymen).

Sollten Sie in Ihrer Arbeit Fachbegriffe abweichend von der herrschenden Meinung verwenden, ist darauf hinzuweisen und dies zu begründen.

## <span id="page-11-0"></span>**4 Einleitung**

In der Einleitung beschreiben Sie ggf. anhand eines aktuellen Aufhängers Ihre Problemstellung, die Sie in Ihrer Arbeit untersuchen. Die Problemstellung dient dazu, den Leser in die Thematik einzuführen und die in der Arbeit zu behandelnden Fragen zu entwickeln. Ein gutes Verständnis und eine präzise Formulierung der Fragestellung sind für Ihre Arbeit von entscheidender Bedeutung. Sie sollten der Problemstellung daher die entsprechende Sorgfalt widmen. Im Anschluss an die Problemstellung sollten Sie kurz die Vorgehensweise bzw. den Gang der Arbeit (Struktur, Methodik) erläutern. Die Einleitung erhält keine weiteren Untergliederungen und sollte insgesamt maximal eine Seite umfassen.

#### <span id="page-11-1"></span>**5 Formale Anforderungen**

Die formalen Anforderungen, die in diesem Abschnitt festgelegt sind, müssen von allen Studierenden, die am Lehrstuhl für Wirtschaftsprüfung und Unternehmensrechnung eine wissenschaftliche Arbeit anfertigen, eingehalten werden. Verstöße gegen diese Vorgaben können zu Bewertungsabschlägen führen. Die Vorschriften dienen der Vergleichbarkeit der eingereichten Arbeiten und damit letztlich einer vergleichbaren und fairen Bewertung Ihrer Arbeit.

## <span id="page-11-2"></span>**5.1 Allgemeine Anforderungen**

## <span id="page-11-3"></span>**5.1.1 Schreibprogramm**

Die Arbeiten sind mit Microsoft Word anzufertigen.

## <span id="page-11-4"></span>**5.1.2 Seitenformatierung**

Die Arbeiten sind im DIN A4 Format und in 1,5-zeiliger Schrift (in den Fußnoten einzeiliger Abstand) unter Verwendung des Blocksatzes sowie automatischer Silbentrennung (im Fließtext und in den Fußnoten) anzufertigen. Die Seiten sind jeweils einseitig zu bedrucken; zudem sind die folgenden Seitenränder einzuhalten:

• Oberer Rand: 2,0 cm

- Unterer Rand: 2,0 cm
- Rechter Rand: 2,0 cm
- Linker Rand: 4,0 cm

Vermeiden Sie aufgrund des begrenzten Umfangs Ihrer Arbeit das Einfügen von Seitenumbrüchen oder Leerzeilen zwischen (Unter-) Kapiteln oder Absätzen. Verwenden Sie einen Abstand von 6 pt. nach Absätzen. Beachten Sie, dass die Absatzbildung inhaltlich gerechtfertigt ist. Vermeiden Sie daher sowohl zu lange Textpassagen ohne Absatz als auch eine Aneinanderreihung zahlreicher sehr kurzer Absätze, da dies Struktur vermissen lässt bzw. den Lesefluss stört. Zur weiteren optischen Abgrenzung einzelner Kapitel sind vor Überschriften der ersten Gliederungsebene konsistent 24 pt. freizuhalten, vor allen anderen Überschriften 10 pt. Seitenzahlen sollen am unteren rechten Seitenrand (Schriftart "Times New Roman", Schriftgröße 12 pt.) eingefügt werden.

#### <span id="page-12-0"></span>**5.1.3 Schriftgrößen/-art**

Als Schriftart ist "Times New Roman" zu verwenden, im Text die Schriftgröße 12 pt., in den Fußnoten die Schriftgröße 10 pt. und in der tabellarischen Darstellung der Studienergebnisse die Schriftgröße 8 pt. Überschriften sind **fett** hervorzuheben und in Schriftgröße 14 pt. zu gestalten.

#### <span id="page-12-1"></span>**5.1.4 Umfang der Arbeit**

Der Umfang der Arbeit ist abhängig von der anzufertigenden Arbeit. Es gelten die folgenden Seitenvorgaben:

- Seminararbeit: 15 Seiten
- Bachelorarbeit: 25 Seiten
- Masterarbeit: 45 Seiten

Die Seitenangaben beziehen sich auf den Textumfang, d. h. exklusive Gliederung, Verzeichnisse und evtl. Anhänge. Die Seitenvorgaben sind grundsätzlich verbindlich und **exakt** einzuhalten. Abweichungen schränken die Vergleichbarkeit der Arbeiten ein und können daher zu einem Bewertungsabschlag führen. Dies gilt auch, wenn die Seitenvorgabe nur durch einen Verstoß gegen die sonstigen Formvorschriften (bspw. Zeilenabstand, Seitenränder) eingehalten wird.

#### <span id="page-13-0"></span>**5.1.5 Abgabe (Termin/Anzahl/Ort/Form)**

Seminararbeiten müssen spätestens am letzten Bearbeitungstag bis zur im Seminarplan mitgeteilten Uhrzeit in elektronischer Form (als Microsoft Word-Datei *und* als PDF-Datei) per E-Mail an den/die zuständige:n Betreuer:in der Seminararbeit gesendet werden. Bitte benennen Sie Ihre Dateien eindeutig. Die Anforderungen an die formund fristgerechte Abgabe von Abschlussarbeiten finden Sie in den Merkblättern für Bachelorarbeiten bzw. für Masterarbeiten (Link: https://www.bwl.uni-hamburg.de/service/studienbuero/formulare.html). Auch das Vorgehen im Krankheitsfall ist den genannten Merkblättern zu entnehmen.

#### <span id="page-13-1"></span>**5.1.6 Ordnungsschema**

Unbeschriebenes Blatt (nur bei Abschlussarbeiten)

**Deckblatt** 

Inhaltsverzeichnis

Abkürzungsverzeichnis

**Symbolverzeichnis** 

Genderhinweis (optional)

Abbildungsverzeichnis

Tabellenverzeichnis

- 1. Einleitung
- 2. Grundlagenteil
- 3. Methodenteil
- 4. Hauptteil
- 5. Kritische Würdigung
- 6. Fazit

Evtl. Anhang (nur in begründeten Ausnahmefällen)

Evtl. Verzeichnis der Gesetze, Normen und Verlautbarungen

Literaturverzeichnis

Erklärung

Die allgemeinen Überschriften der Abschnitte 2 bis 4 sind mit themenspezifischen bzw. aussagekräftigen Überschriften zu ersetzen und ggf. weiter zu untergliedern.

#### <span id="page-14-0"></span>**5.2 Unbeschriebenes Blatt und Deckblatt**

Das erste Blatt Ihrer Bachelor- bzw. Masterarbeit muss unbeschrieben, d. h. leer, sein. Dies gilt nicht für Seminararbeiten. Auf dem darauffolgenden Deckblatt müssen die folgenden Informationen enthalten sein. Bitte beachten Sie hierzu in jedem Fall die Vorgaben des Studienbüros (Link: https://www.bwl.uni-hamburg.de/service/studienbuero/formulare.html):

- Fakultät für Betriebswirtschaft
- Art der Arbeit sowie betreuende Professur
- Prüfer:in/Betreuer:in mit akademischem Titel (d. h. Frau Prof. Dr. Ratzinger-Sakel)
- Titel der Arbeit (wobei der exakte Titel aus STiNE übernommen werden muss)
- Persönliche Angaben:
	- o Name
	- o Adresse
	- o Studiengang
	- o Matrikelnummer
	- o Abgabedatum

Ein Beispiel für die Gestaltung eines Titelblattes finden Sie in Anhang 1.

#### <span id="page-14-1"></span>**5.3 Inhaltsverzeichnis/Gliederung**

Die Gliederung steht vor dem Textteil. Sie ist ein wichtiger Bestandteil der Arbeit und soll zeigen, in welcher Weise das Thema strukturiert wurde. Sie soll "aus dem Thema" entwickelt sein und einen "roten Faden" erkennen lassen. Die einzelnen Abschnitte der Arbeit sollen sinnvoll aufeinander aufbauen, ausgehend von begrifflichen und konzeptionellen Grundlagen hin zum thematischen Kern der Arbeit. Die Gliederungspunkte müssen mit den Überschriften der Abschnitte im Text übereinstimmen und deren Inhalte knapp, aber dennoch genau und aussagekräftig kennzeichnen. Die jeweils untergeordneten Abschnitte sollen nach einem einheitlichen Gliederungskriterium abgeleitet werden und alle wichtigen inhaltlichen Aspekte umfassen. Zudem sollen sich die Gliederungspunkte möglichst klar voneinander abgrenzen. Beachten Sie ferner, dass zur weiteren Untergliederung eines Kapitels mindestens zwei Unterabschnitte gebildet werden müssen.

#### **Bspw.:**

[…]

2 Die Unabhängigkeit des Abschlussprüfers

2.1 Die wahrgenommene Unabhängigkeit

2.2 Die tatsächliche Unabhängigkeit

## […]

Nicht zulässig wäre hingegen:

## $[...]$

2 Die Unabhängigkeit des Abschlussprüfers

2.1 Unabhängigkeit als Voraussetzung für hohe Prüfungsqualität

3 Weitere Determinanten von Prüfungsqualität

 $[\ldots]$ 

Für das Gliederungsschema verwenden Sie bitte, wie im obigen Beispiel, ein rein numerisches System. Unterpunkte sind entsprechend ihrer Gliederungsebene einzurücken; eine unterschiedliche Formatierung von Unterpunkten (Schriftgröße, kursiv etc.) ist zu vermeiden. Zudem ist für jeden Gliederungspunkt im Inhaltsverzeichnis die Seitenzahl der Arbeit anzugeben, bei der die Behandlung des betreffenden Abschnittes beginnt. Für die Verzeichnisse sowie Anhänge sind römische Ziffern als Seitenzahlen zu verwenden, für den Textteil arabische Ziffern.

## <span id="page-15-0"></span>**5.4 Abkürzungs-/ Symbolverzeichnis und Genderhinweis**

Zwischen Gliederung und Text der Arbeit stehen u. a. ein Abkürzungs- und ein Symbolverzeichnis sowie optional ein Genderhinweis. Bitte übernehmen Sie alle verwendeten Abkürzungen in das Abkürzungsverzeichnis. Die Abkürzungen müssen eindeutig gefasst und alphabetisch angeordnet sein. Verwenden Sie folglich S. für "Seite" und nicht für "Satz", welches daher im Rahmen von Gesetzesverweisen (etwa § 319 Abs. 1 Satz 2 HGB) nicht abgekürzt wird. Unübliche Abkürzungen beeinträchtigen die Lesbarkeit des Textes. Im laufenden Text sollten Sie Abkürzungen daher so selten wie möglich verwenden und diese bei erster Nennung stets ausformulieren (bspw. "International Auditing and Assurance Standards Board (IAASB)"). Bitte sehen Sie insbesondere davon ab, Abkürzungen einzusetzen, um die Seitenbegrenzung Ihrer Arbeit einzuhalten.

Im Symbolverzeichnis ordnen Sie die Symbole nach ihrer ausgeschriebenen Form alphabetisch (bspw. § (Paragraph) vor % (Prozent)). Ein Beispiel für die Gestaltung eines Symbolverzeichnisses ist dem Textteil dieses Leitfadens vorangestellt.

Ihnen steht grundsätzlich frei, das generische Maskulinum zu verwenden oder aber andere Formen der gendergerechten Sprache zu nutzen. Bei Verwendung des generischen Maskulinums können Sie optional folgenden Genderhinweis auf einer separaten Seite oder einer Fußnote einfügen:

*"Das in dieser Arbeit gewählte generische Maskulinum bezieht sich zugleich auf die männliche, die weibliche und andere Geschlechteridentitäten. Zur besseren Lesbarkeit wird auf die Verwendung der genderneutralen Sprache verzichtet. Alle Geschlechteridentitäten werden ausdrücklich mitgemeint, soweit die Aussagen dies erfordern."*

#### <span id="page-16-0"></span>**5.5 Abbildungs-/Tabellenverzeichnis/Anhang**

Tabellen, Abbildungen etc. müssen eine möglichst klare Inhaltsbezeichnung tragen. Diese ist oberhalb der Darstellung einzufügen (bspw. *Tabelle 1: <<Titel>>*). Dabei ist auf eine genaue sachliche, zeitliche und räumliche Abgrenzung des Dargestellten zu achten. Unmittelbar unter die Darstellung sind eine kurze Erklärung der ggf. verwendeten Symbole (unbeschadet ihrer ausführlichen Erläuterungen im Text) und die Quellenangaben (siehe direktes vs. indirektes Zitat in Abschnitt 5.6) zu setzen. Die Tabellen und Schaubilder sind fortlaufend zu nummerieren.

Tabellen und Schaubilder müssen in direktem Zusammenhang mit dem jeweiligen Textinhalt stehen und in diesen eingebunden werden; reine Illustrationen sind zu vermeiden. Beispiele für die Gestaltung von Abbildungs- und Tabellenverzeichnissen sind dem Textabschnitt dieses Leitfadens vorangestellt.

Umfangreiches Material, wie bspw. größere tabellarische und graphische Darstellungen, längere Gesetzestexte etc., ist gegebenenfalls als Ergänzung des Textteils der Arbeit in einem Anhang unterzubringen. Das Anfügen eines Anhangs sollte allerdings nur im Ausnahmefall und in Absprache mit dem:r Betreuer:in erfolgen. Tabellen und Schaubilder, die für das Verständnis des Textes notwendig sind, dürfen nicht aus Platzgründen in den Anhang verlagert werden, sondern sind zwingender Bestandteil des Fließtextes und damit auch hinsichtlich der Seitenvorgaben relevant.

#### <span id="page-17-0"></span>**5.6 Zitierweise**

Einwandfreies Zitieren ist Ausdruck wissenschaftlicher Sorgfalt. Wörtliche oder sinngemäße Übernahmen von Gedanken der Literatur sind stets als solche kenntlich zu machen. Bitte beachten Sie, dass die nicht kenntlich gemachte wörtliche oder sinngemäße Übernahme von Gedanken (im Extremfall absatz- oder sogar seitenweises "Abschreiben") in wissenschaftlichen Arbeiten als Plagiat verstanden wird und neben Bewertungsabschlägen zum Nichtbestehen der Arbeit führen kann. Bitte beachten Sie, dass dies ebenfalls für direkte Übersetzungen englischsprachiger Texte gilt.

Wörtliche Zitate werden durch Anführungszeichen begonnen und beendet. Sie erfordern grundsätzlich buchstäbliche Genauigkeit. Abweichungen vom Original sind deshalb durch eingeklammerte Zusätze mit einem Hinweis, bspw. "Anm. d. Verf.", deutlich zu kennzeichnen. Auslassungen werden durch fortlaufende, in Klammern gesetzte, Punkte (...) angezeigt. Ein sinngemäßes Zitat liegt bei der Übernahme von Gedanken oder bei Anlehnung an die Formulierung anderer Autor:innen vor (jedoch keine wörtliche Übernahme!). Der Umfang einer sinngemäßen Übernahme muss eindeutig erkennbar sein. Sofern sich mehrere Sätze auf dieselbe Quelle beziehen, muss trotzdem nach jedem Satz die Quelle angeführt werden. Alternativ kann eine wiederholte Verwendung identischer Fußnoten vermieden werden, indem gekennzeichnet wird, dass sich eine längere Passage auf dieselbe Quelle bezieht (bspw. durch die folgende Gestaltung der Fußnote: "vgl. zu diesem Absatz *Moxter* (2003), S. 171."). Der Quellenhinweis bei sinngemäßen Zitaten beginnt mit einer Einleitung der entsprechenden Fußnote wie bspw. "vgl.", "so (auch)", "siehe", "etwa", "ferner", "in Anlehnung an". Im Rahmen dieser Einleitungen kann auch der Grad der Übernahme bzw. eine weitere Funktion des Zitates genauer kenntlich gemacht werden (etwa "siehe dazu ausführlich", "anderer Ansicht", "mit weiteren Nachweisen", "weiterführend auch"). Nichtsdestotrotz sind seitenlange wörtliche oder sinngemäße Zitate einer einzelnen Quelle grundsätzlich ebenso zu vermeiden, wie ein "mosaikartiger" Aufbau des Textes durch eine Aneinanderreihung von sinngemäßen Zitaten aus verschiedenen Quellen ohne weiterführende Verknüpfung dieser übernommenen Gedanken. Verwenden Sie eine ausreichende und angemessene Anzahl verschiedenartiger Quellen und verknüpfen Sie diese, d. h. vermeiden Sie eine bloße bruchstückhafte Aneinanderreihung von einzelnen Aussagen/Quellen.

Bei Tabellen, Abbildungen etc. beginnt der Quellenhinweis mit "Quelle: ..." Mit einem Quellenhinweis sind auch solche Zahlen- und Sachangaben zu versehen, die nicht der Literatur entnommen, sondern bspw. durch persönliche Befragung in Erfahrung gebracht worden sind.

Wörtliche Zitate aus englischen Quellen müssen nicht übersetzt werden. Zitate in anderen Fremdsprachen erfordern eine Übersetzung unter Angabe des Übersetzers. Grundsätzlich ist nach dem Originaltext zu zitieren; wenn das Originalwerk objektiv nicht zugänglich ist, kann nach einer Quellenangabe in der Sekundärliteratur zitiert werden. Als Grundsatz gilt: Jedes Zitat muss nachprüfbar sein.

Zitate werden im Text durch eine hochgestellte Zahl am Ende des entnommenen Textteils kenntlich gemacht. Die Zahl verweist auf eine Fußnote unterhalb des Textes der betreffenden Seite, die mit derselben Zahl gekennzeichnet ist. Ausführliche Quellenangaben erfolgen im Literaturverzeichnis, das sich an den Textteil der Arbeit anschließt. In der Fußnote werden der Nachname in kursiver Schrift, in Klammern das Erscheinungsjahr des Werkes sowie die betreffende(n) Seite(n) bzw. Randnummer(n) angegeben. Geben Sie bei mehreren Seiten die genaue Textstelle an, d. h. verwenden sie kein "fortfolgende" (ff.). Bei genau zwei Seiten können Sie alternativ das eindeutige "(und) folgende" (f.) verwenden. Entscheiden Sie sich für eine Variante und wenden Sie diese konsistent an. Bitte zitieren Sie präzise, d. h. geben Sie in der Fußnote nur den relevanten Seitenbereich an, auf den sich ihr Zitat bezieht (und nicht den gesamten Seitenumfang der Studie). Jede Fußnote ist mit einem Punkt zu schließen.

**direkte Zitierweise:** <sup>1</sup> *Moxter* (2003), S. 171.

**indirekte Zitierweise:** <sup>1</sup> Vgl. *Moxter* (2003), S. 171.

Werden mehrere Werke einer Person aus demselben Jahr verwendet, ist zur Unterscheidung der Quellen die Jahreszahl mit einem Index zu versehen. Diese Zuordnung ist entsprechend auch im Literaturverzeichnis anzugeben:

```
2 Vgl. Leffson (1988a), S. 300.
3 Vgl. Leffson (1988b), S. 445.
```
Wird ein Absatz mit einer Quelle belegt, ist dies wie folgt zu kennzeichnen:

<sup>4</sup> Vgl. zu diesem Absatz *Leffson* (1988b), S. 445.

Werke von zwei Verfasser:innen werden unter Nennung beider Autor:innen zitiert:

<sup>5</sup> Vgl. *Oler*/*Picconi* (2014), S. 256-257. *bzw.*

<sup>5</sup> Vgl. *Oler*/*Picconi* (2014), S. 256 f.

Werke von drei und mehr Verfasser:innen sind wie folgt zu kennzeichnen: Dem erstgenannten Namen ist die Abkürzung "et al." beizufügen:

<sup>6</sup> Siehe *Knechel et al.* (2013), S. 388-391.

Ist ein Nachname verbreitet und in Ihrem Literaturverzeichnis mehr als einmal im gleichen Jahr genannt, muss der abgekürzte Vorname angegeben werden:

<sup>7</sup> Ferner *Müller, M.* (2004), S. 100.

Wird eine Aussage mit mehreren Quellen belegt, so sind die Verfasser:innen in alphabetischer Reihenfolge, jeweils getrennt durch ein Semikolon, anzugeben:

<sup>8</sup> Vgl. *Coenenberg et al.* (2012), S. 85; *Kieso et al.* (2011), S. 7.

Fungiert etwa eine Organisation oder ein Gremium anstelle einer oder mehrerer natürlicher Personen als Autor:in, ist der/die Autor:in bzw. sind die Autor:innen als Herausgebende (Hrsg.) zu kennzeichnen:

<sup>9</sup> Vgl. *IAASB* (Hrsg.) (2014), S. 10.

<sup>10</sup> Siehe *Europäisches Parlament und Rat der EU* (Hrsg.) (2014), Art. 4 Abs. 4. bzw.

<sup>10</sup> Siehe *Verordnung 537/2014* (2014), Art. 4 Abs. 4.

<sup>11</sup> So *Grünbuch* (2010), S. 18.

Verweisen Sie auf die Erkenntnisse einer Studie im Fließtext und nennen dabei explizit deren Verfasser:in, so setzen Sie den/die Verfasser:in kursiv und geben ferner das Erscheinungsjahr der zitierten Studie in Klammern an. Ferner muss trotz der Nennung im Fließtext eine entsprechende Fußnote gesetzt werden:

*DeAngelo* (1981) definiert Prüfungsqualität als die vom Markt bewertete gemeinsame Wahrscheinlichkeit, dass der Abschlussprüfer einen Fehler entdeckt und über diesen wahrheitsgemäß berichtet.<sup>12</sup>

<sup>12</sup> So *DeAngelo* (1981), S. 186.

Analog müssen auch bei im Fließtext genannten Gesetzes- oder Standardquellen Fußnoten aufgenommen werden.

Gemäß *§ 267 Abs. 3 Satz 2 HGB* sind kapitalmarktorientierte Unternehmen i. S. v. *§ 264d HGB* stets als groß einzustufen.13

<sup>13</sup> Vgl. *§ 267 Abs. 3 Satz 2 HGB i. V. m. § 264d HGB*.

Bei einigen Quellen ist es angezeigt, anstelle von Seiten die zitierten Randnummern bzw. Textziffern anzugeben. Bei verschiedenen Normen bietet sich dann folgende Zitation an:

<sup>14</sup> Siehe *IDW PS 250.4 n.F*.[1](#page-20-1)

<sup>15</sup> So *IFRS 5.15-19*.

<sup>16</sup> Vgl. *DCGK B Grundsatz 13.*

<sup>17</sup> Vgl. *DCGK C Empfehlung C.2.*

Auch Kommentare sind häufig in Randnummern gegliedert, weshalb direkt oder indirekt übernommene Gedanken anhand der Randnummern zu zitieren sind.

<sup>18</sup> Vgl. *Winkeljohann*/*Lawall* (2014), Rn. 4 f.

Bei Internetquellen wird anstelle einer Seitenzahl der Hinweis "ohne Seite" ergänzt.

<sup>19</sup> Vgl. *Deutscher Bundestag (Hrsg.)* (2021), o. S.

Verweisen Sie auf Inhalte, die mit Hilfe von KI-Tools generiert wurden, ist das jeweilige KI-Tool, das Jahr der Textgenerierung sowie die entsprechende Seitenangabe im Dokument "Dokumentation KI-Tools" (siehe Abschnitt 11) zu nennen.

<sup>20</sup> Vgl. *ChatGPT* (2023), S. 1.

 $\overline{a}$ 

Für den Fall, dass Sie auf Quellen stoßen, die sich nicht analog zu den hier erläuterten Beispielen darstellen lassen, so wählen Sie selbstständig einen Verweis, der die Quelle nachvollziehbar und eindeutig beschreibt und wenden Sie diesen konsistent in Ihrer Arbeit an.

#### <span id="page-20-0"></span>**5.7 Verzeichnis der Gesetze, Normen und Verlautbarungen**

In diesem Verzeichnis sind sämtliche Gesetze und Rechnungslegungs-, Prüfungs- sowie sonstige Normen und Verlautbarungen (bspw. internationaler Organisationen) in

<span id="page-20-1"></span><sup>&</sup>lt;sup>1</sup> Die Erläuterung des Gebrauchs von "n. F." folgt in Kapitel 5.7.

alphabetischer Reihenfolge anzugeben, auf die in der Arbeit Bezug genommen wurde. In Abhängigkeit der von Ihnen verwendeten Quellen ist der Titel dieses Verzeichnisses entsprechend anzupassen.

Die einzelnen Einträge müssen folgende Angaben enthalten:

• bei Gesetzen:

Name des Gesetzes in kursiver Schrift (ggf. abgekürzt), Jahr der Veröffentlichung der verwendeten Fassung, vollständiger offizieller Titel des Gesetzes inklusive Datumsangabe der erstmaligen Veröffentlichung, Angabe zur verwendeten Fassung ("in der Fassung vom").

*HGB* (2023): Handelsgesetzbuch vom 10.05.1897, in der Fassung vom 16.03.2023.

• bei Normen:

Name der Norm in kursiver Schrift (ggf. abgekürzt), Jahr der letzten (u. U. marginalen) Änderung, vollständiger Titel der Norm.

*IAS 19* (2014): International Accounting Standard 19 – Employee Benefits.

*IFRS 5* (2014): International Financial Reporting Standard 5 – Non-current Assets Held for Sale and Discontinued Operations.

*DCGK B* (2022): Besetzung des Vorstands.

*DCGK C* (2022): Zusammensetzung des Aufsichtsrats.

Rückgriffe auf alte Fassungen (a. F.) bzw. Verweise auf zukünftig geltende Gesetze oder Normen sind zu kennzeichnen (sowohl in der Kurzzitierweise als auch im entsprechenden Verzeichnis).

*IDW PS 250 n. F.* (2013): Wesentlichkeit im Rahmen der Abschlussprüfung.

*IDW PS 250 a. F.* (2010): Wesentlichkeit im Rahmen der Abschlussprüfung.

Achten Sie dabei auf den Gesetzesstand, den Sie in Ihrer Arbeit verwendet haben und kennzeichnen Sie vom aktuellen Stand abweichende Fassungen eindeutig.

• bei Verlautbarungen (etwa der Bundesregierung, des IASB oder Europäischer Institutionen):

Grundsätzlich ist es immer möglich, Verlautbarungen nach folgendem Muster aufzunehmen: Herausgeber in kursiver Schrift, Erscheinungsjahr, vollständiger Titel, ggf. Dokumentnummer, Titel der Quelle (inkl. Fundstelle und Datum) bzw. Internetfundstelle.

*Europäische Kommission* (Hrsg.) (2010): Grünbuch – Weiteres Vorgehen im Bereich der Abschlussprüfung: Lehren aus der Krise, KOM(2010) 561 (verfügbar unter: https://publications.europa.eu/de/publication-detail/-/publication/08744053- 2f56-415a-a985-7ceaef3d3b3a/language-de, zuletzt abgerufen am: 29.06.2018).

*Europäisches Parlament und Rat der EU* (Hrsg.) (2006): Richtlinie 2006/43/EG des Europäischen Parlaments und des Rates vom 17. Mai 2006 über Abschlussprüfungen von Jahresabschlüssen und konsolidierten Abschlüssen, zur Änderung der Richtlinien 78/660/EWG und 83/349/EWG des Rates und zur Aufhebung der Richtlinie 84/253/EWG des Rates, in: Amtsblatt der Europäischen Union L 157/87 vom 9.6.2006.

*Europäisches Parlament und Rat der EU* (Hrsg.) (2014): Verordnung (EU) Nr. 537/2014 des Europäischen Parlaments und des Rates vom 16. April 2014 über spezifische Anforderungen an die Abschlussprüfung bei Unternehmen von öffentlichem Interesse und zur Aufhebung des Beschlusses 2005/909/EG der Kommission, in: Amtsblatt der Europäischen Union L 158/77 vom 27.5.2014.

Alternativ können diese Verlautbarungen auch mit Ihrer Dokumentnummer bzw. einem gängigen Titel zitiert werden. Entscheiden Sie sich für eine Variante und wenden Sie diese bei allen vergleichbaren Verlautbarungen an.

*Abschlussprüferrichtlinie* (2006): Richtlinie 2006/43/EG des Europäischen Parlaments und des Rates vom 17. Mai 2006 über Abschlussprüfungen von Jahresabschlüssen und konsolidierten Abschlüssen, zur Änderung der Richtlinien 78/660/EWG und 83/349/EWG des Rates und zur Aufhebung der Richtlinie 84/253/EWG des Rates, in: Amtsblatt der Europäischen Union L 157/87 vom 9.6.2006.

#### *Entspricht:*

*Richtlinie 2006/43/EG* (2006): Richtlinie 2006/43/EG des Europäischen Parlaments und des Rates vom 17. Mai 2006 über Abschlussprüfungen von Jahresabschlüssen und konsolidierten Abschlüssen, zur Änderung der Richtlinien 78/660/EWG und 83/349/EWG des Rates und zur Aufhebung der Richtlinie 84/253/EWG des Rates, in: Amtsblatt der Europäischen Union L 157/87 vom 9.6.2006.

*Verordnung 537/2014* (2014): Verordnung (EU) Nr. 537/2014 des Europäischen Parlaments und des Rates vom 16. April 2014 über spezifische Anforderungen an die Abschlussprüfung bei Unternehmen von öffentlichem Interesse und zur Aufhebung des Beschlusses 2005/909/EG der Kommission, in: Amtsblatt der Europäischen Union L 158/77 vom 27.5.2014.

*Grünbuch* (2010): Grünbuch – Weiteres Vorgehen im Bereich der Abschlussprüfung: Lehren aus der Krise, KOM(2010) 561 (verfügbar unter: https://publications.europa.eu/de/publication-detail/-/publication/08744053-2f56-415a-a985- 7ceaef3d3b3a/language-de, zuletzt abgerufen am: 29.06.2018).

#### <span id="page-23-0"></span>**5.8 Literaturverzeichnis**

Im Literaturverzeichnis müssen Sie sämtliche Quellen angeben, die Sie bei der Abfassung der Arbeit herangezogen haben. Quellen, die Sie im Zusammenhang mit der Arbeit gelesen haben, die Sie aber nicht (wörtlich oder sinngemäß) in einer nachvollziehbaren Weise in der Arbeit verwertet haben, werden nicht in das Literaturverzeichnis aufgenommen.

Die Quellen sind in alphabetischer Reihenfolge nach Verfassern geordnet anzugeben oder unter "ohne Verfasser:in" (o. V.) einzuordnen. Werden mehrere Veröffentlichungen von einem:r Verfasser:in aus demselben Jahr zitiert, müssen auch im Literaturverzeichnis die in den Fußnoten verwendeten Indizes angegeben werden (bspw. *Leffson, U.* (1988a): …). Bei englischsprachigen Quellen entscheiden Sie sich für die gängige Großschreibung aller Begriffe (ausgenommen Füllwörter, vgl. unten) oder der Kleinschreibung (abgesehen vom Beginn des Titels und Eigennamen) und wenden die jeweilige Methode konsistent und unabhängig von der Schreibweise im Original an. Die einzelnen Quellenangaben müssen folgende Angaben enthalten:

bei Büchern:

Name des/der Verfasser:in in kursiver Schrift, Erscheinungsjahr, Titel des Werkes, ggf. Auflage, ggf. Band, Verlagsort.

*Pellens, B./Fülbier, R. U./Gassen, J./Sellhorn, T.* (2014): Internationale Rechnungslegung, 9. Aufl., Stuttgart.

• bei Beiträgen aus Zeitschriften:

Name des/der Verfasser:in in kursiver Schrift, Erscheinungsjahr, Titel des Werkes, Titel der Zeitschrift (voller Titel, keine bloße Abkürzung), Jahrgang (Jg.) oder Volume (Vol.), Nummer (Nr.) des Heftes, erste und letzte Seitenzahl des Aufsatzes.

*Bloomfield, R. J./Wilks, T. J.* (2000): Disclosure Effects in the Laboratory: Liquidity, Depth, and the Cost of Capital, in: The Accounting Review, Jg. 75, Nr. 1, S. 13-41.

*Laitenberger, J.* (2006): Rendite und Kapitalkosten, in: Zeitschrift für Betriebswirtschaft, Jg. 76, Nr. 1, S. 79-101.

*Müller, S*.*/Reinke, J*.*/Stawinoga, M.* (2014): IDW ERS HFA 40 zu Einzelfragen des impairment-Tests nach IAS 36, in: PiR – Praxis der internationalen Rechnungslegung, Jg. 5, Nr. 9, S. 271-277.

• bei Beiträgen aus Sammelbänden oder Kommentaren, bei denen für den zitierten Teil Einzelverfasser:innen feststellbar sind:

Name des/der Verfasser:in in kursiver Schrift, Erscheinungsjahr, Titel des Werkes, Name des Herausgebers, Titel des Sammelbandes, ggf. Auflage, ggf. Band, Erscheinungsort, erste und letzte Seitenzahl des Beitrags (diese Angabe kann bei Kommentierungen zu einzelnen Paragraphen entfallen).

*Türck, R*. (1998): Organisationale Integration des Innovationsmanagements internationaler Unternehmen, in: Kutschker, M. (Hrsg.): Integration in der internationalen Unternehmung, Wiesbaden, S. 207-237.

*Winkeljohann, N.*/*Lawall, L.* (2014): § 267 HGB Umschreibung der Größenklassen, in: Ellrott, H./Förschle, G./Kozikowski, M./Winkeljohann, N. (Hrsg.), Beck'scher Bilanzkommentar, 9. Aufl., München.

• bei Nachweisen aus Internetquellen:

Name des/der Verfasser:in in kursiver Schrift, Erscheinungsjahr, Titel des Werkes, (Ursprung des Literaturnachweises und letztmalige Überprüfung).

*Deutscher Bundestag* (Hrsg.) (2021): Gesetz zur Stärkung der Finanzmarktintegrität (Finanzmarktintegritätsstärkungsgesetz – FISG), (verfügbar unter: https://dip.bundestag.de/vorgang/gesetz-zur-st%C3%A4rkung-der-finanzmarktintegrit%C3%A4t-finanzmarktintegrit%C3%A4tsst%C3%A4rkungsgesetz-fisg/272034, zuletzt abgerufen am: 15.06.2023).

#### • bei Dissertationen:

Name des/der Verfasser:in in kursiver Schrift, Erscheinungsjahr, Titel des Werkes, Ort der Veröffentlichung, zugleich Dissertation, Institution.

*Zimmermann, R.-C.* (2008): Abschlussprüfer und Bilanzpolitik der Mandanten – Eine empirische Analyse des deutschen Prüfungsmarktes, Wiesbaden, zugl. Dissertation Universität Osnabrück.

• bei Loseblattsammlungen:

Name des/der Verfasser:in in kursiver Schrift, Jahr der letzten Änderung des zitierten Abschnittes, Herausgeber und Titel der Sammlung, ggf. Band, "Loseblattausgabe", Stand der Sammlung (nicht zwingend übereinstimmend mit der letzten Änderung Ihres Abschnittes).

*Fasselt, M.*/*Radde, J*. (2013): B 211 – Immaterielle Vermögensgegenstände, in: Böcking, H.-J./Castan, E./Heymann, G./Pfitzer, N./Scheffler, E. (Hrsg.), Beck'sches Handbuch der Rechnungslegung, Band I, Loseblattausgabe, Stand: 44. Ergänzungslieferung, Juli 2014.

• bei KI-Tools:

Name des KI-Tools in kursiver Schrift, Jahr der Textgenerierung, Titel der separaten Dokumentationsdatei.

*ChatGPT* (2023): Anlage "Dokumentation KI-Tools".

#### <span id="page-25-0"></span>**6 Methodik**

Nachdem Sie die Grundlagen Ihres Themas erläutert und alle relevanten Begrifflichkeiten eingeführt haben, folgt ein Kapitel, das Ihr Vorgehen bei der systematischen Literaturrecherche erläutert und dokumentiert. Die im folgenden Abschnitt formulierten Anforderungen müssen von allen Studierenden, die am Lehrstuhl für Wirtschaftsprüfung und Unternehmensrechnung eine literaturbasierte Abschlussarbeit schreiben, eingehalten werden.

#### <span id="page-26-0"></span>**6.1 Zugang und Beurteilung wissenschaftlicher Literatur**

Voraussetzung für das erfolgreiche Verfassen einer wissenschaftlichen Arbeit ist die eingehende Beschäftigung mit der relevanten Literatur. Der Umfang der Literaturrecherche hängt dabei von der Art der zu verfassenden Arbeit sowie von der konkreten Themenstellung ab.

Für Seminararbeiten erhalten Sie von den Mitarbeitenden des Lehrstuhls "Einstiegsliteratur". Diese Quellen sollen Ihnen den Einstieg in Ihr Thema erleichtern; sie sind alleine jedoch nicht ausreichend für die angemessene Bearbeitung eines Themas. Eine über die Einstiegsliteratur hinausgehende, eigenständige und umfassende Literaturrecherche ist unerlässlich. Grundsätzlich sind aktuelle Quellen (sowie bei Büchern deren aktuellste Auflage) zu bevorzugen, wenngleich in Abhängigkeit Ihres Themas auch der Rückgriff auf ältere Studien oder alte Fassungen von Prüfungs-/Rechnungslegungsstandards möglich bzw. nötig sein kann.

Hilfreich bei der Literaturrecherche sind:

- Die elektronische Zeitschriftenbibliothek der Universität Hamburg (Link: [http://www.sub.uni-hamburg.de/recherche/elektronische-zeitschriftenbiblio](http://www.sub.uni-hamburg.de/recherche/elektronische-zeitschriftenbibliothek.html)[thek.html\)](http://www.sub.uni-hamburg.de/recherche/elektronische-zeitschriftenbibliothek.html).
- Der gemeinsame Verbundkatalog GVK-PLUS, der die Gesamtbestände norddeutscher Bibliotheken inkl. Online-Contents umfasst (Link: [https://www.slm.uni-ham](https://www.slm.uni-hamburg.de/bibliothek/kataloge/verbundkatalog.html)[burg.de/bibliothek/kataloge/verbundkatalog.html\)](https://www.slm.uni-hamburg.de/bibliothek/kataloge/verbundkatalog.html).
- Für die Schlagwortsuche (Link: [http://www.sub.uni-hamburg.de/recherche/kata](http://www.sub.uni-hamburg.de/recherche/kataloge.html)[loge.html\)](http://www.sub.uni-hamburg.de/recherche/kataloge.html) empfiehlt sich das Web of Science (Link: [https://www.webof](https://www.webofscience.com/wos/woscc/basic-search)[science.com/wos/woscc/basic-search\)](https://www.webofscience.com/wos/woscc/basic-search) als Metasuchmaschine oder die Datenbank EBSCO (Link: [https://www.ebsco.com/de-de\)](https://www.ebsco.com/de-de).
- Google Scholar für veröffentlichte Forschungsbeiträge und Working Paper (Link: [https://scholar.google.de\)](https://scholar.google.de/) sowie die Website des Social Sciences Research Network (SSRN) (Link: [http://www.ssrn.com\)](http://www.ssrn.com/).

Grundsätzlich kommt der Qualität Ihrer zitierten Literatur im Rahmen einer wissenschaftlichen Arbeit ein hoher Stellenwert zu. Für ein Ranking der wissenschaftlichen Zeitschriften orientieren Sie sich daher bitte an dem Ranking des Verbandes der Hochschullehrerinnen und Hochschullehrer für Betriebswirtschaft (VHB) (Link:

[https://vhbonline.org/vhb4you/vhb-jourqual/vhb-jourqual-3/gesamtliste\)](https://vhbonline.org/vhb4you/vhb-jourqual/vhb-jourqual-3/gesamtliste). Wissenschaftliche Zeitschriften mit einem höheren Ranking zeichnen sich tendenziell durch einen anspruchsvolleren Qualitätssicherungsprozess aus, was für eine höhere wissenschaftliche Qualität der zugrunde liegenden Literatur spricht. Beachten Sie bitte, dass Working Paper zwar zitierfähig sein können, jedoch noch nicht denselben Qualitätssicherungsprozess (insb. Double-Blind Review) durchlaufen haben wie bereits veröffentlichte Beiträge.

## <span id="page-27-0"></span>**6.2 Durchführung der systematischen Literaturrecherche**

Die einzelnen Schritte einer systematischen Literaturrecherche lassen sich wie folgt darstellen:

- 1. Auswahl der Datenbanken
- 2. Identifizierung relevanter Suchbegriffe inkl. Synonyme
- 3. Formulierung eines Suchalgorithmus inkl. Trunkierungen, Wildcards und Boolescher Operatoren
- 4. Festlegung der Ein- und Ausschlusskriterien
- 5. Sichtung der Suchergebnisse, Entfernung Duplikate und irrelevanter Artikel
- 6. Ergänzende Suche mittels manueller Suche, Forward sowie Backward Snowballing und Überprüfung der Publikationsliste relevanter Autor:innen
- 7. Dokumentation der systematischen Literaturrecherche (siehe Abschnitt 6.3)

Da es eine Vielzahl an Literaturdatenbanken mit eigenen thematischen Schwerpunkten oder für explizite Fachgebiete gibt, ist es notwendig, vor der systematischen Literaturrecherche diejenigen zu identifizieren, die für die gegebene Fragestellung relevante Daten enthalten (siehe Abschnitt 6.1, Google Scholar, Web of Science etc.).

Bei der Auswahl der relevanten Suchbegriffe sollten Sie sich zunächst an Ihrer Forschungsfrage orientieren: Welche Begriffe beschreiben kurz und präzise die wesentlichen Inhalte der Forschungsfrage? Synonyme und englische Übersetzungen können ebenso relevante Suchbegriffe darstellen.

Um in den identifizierten Datenbanken die relevante Literatur für Ihr Thema zu ermitteln, bedarf es einer systematischen Suchstrategie bzw. der Formulierung eines Suchalgorithmus. Für die Formulierung eines Suchalgorithmus sind neben den von Ihnen identifizierten relevanten Suchbegriffen sogenannte Trunkierungen und Wildcards für die weitere Suche entscheidend. Eine Trunkierung bezeichnet die Abkürzung von einem Suchbegriff auf einen spezifischen Wortstamm. Hierbei kann das Symbol für die Trunkierung (\*) an jeder beliebigen Stelle des Suchbegriffs eingefügt werden, bis auf den Anfangsbuchstaben. Eine Trunkierung wirkt sich also folgendermaßen aus: manag\* ergibt die Worte "manager", "management", "managing" etc. Das Symbol für die Wildcards (je nach Datenbank bspw. ?, #, \$) kann innerhalb eines Wortes eingefügt werden und ist eine Art Platzhalter für die Anzahl an Buchstaben. Wildcards dienen dazu, Variationen einzelner [Suchbegriffe](https://refhunter.org/glossary/suchbegriff/) mit in die Suche einzuschließen. Es empfiehlt sich für die von Ihnen verwendeten Datenbanken zu prüfen, wie Trunkierungen und Wildcards angewendet werden können. Der Einsatz von Wildcards sieht wie folgt aus: educat\$\$ ergibt die Worte "educator" und "educated". Der Einsatz von Trunkierungen und Wildcards ermöglicht eine effiziente und umfassende Selektion der relevanten Literatur in den Datenbanken.

Darüber hinaus bietet es sich an, sog. Boolesche Operatoren in Ihren Suchalgorithmus zu integrieren. Die wichtigsten Booleschen Operatoren sind:

• AND: Beide gesuchten Begriffe müssen gleichzeitig vorkommen.

Beispiel: *Internal Audit* AND *Earnings quality*. In dem Suchergebnis müssen beide Worte vorhanden sein. Es kann zudem hilfreich sein, mehrere Wörter in Anführungszeichen zu setzen, um nach feststehenden Begriffspaaren zu suchen. Sollten Sie beispielsweise nach *Internal Audit* suchen, kann es vorkommen, dass Ihnen Ergebnisse vorgeschlagen werden, die sowohl die Begriffe *Internal* und *Audit* enthalten, allerdings nicht zusammenhängend. Sofern Sie "Internal Audit" in Anführungszeichen setzen, erhalten Sie nur Ergebnisse, bei denen beide Wörter direkt hintereinander vorkommen.

• OR: Die eine oder die andere Information muss vorkommen.

Beispiel: *Internal Audit* OR *Earnings Quality*. In dem Suchergebnis muss entweder der Begriff "Internal Audit" oder "Earnings Quality" enthalten sein.

• NOT: Die eine Information muss vorkommen, die andere darf nicht enthalten sein. Beispiel: *Internal Audit* NOT *Earnings Quality*. Im Suchergebnis darf nur "Internal Audit" vorkommen und nicht "Earnings Quality".

Bei der Formulierung von Suchstrategien geht es darum, die vorab identifizierten Begriffe in eine konkrete datenbankspezifische Suchstrategie umzuwandeln. Dies bedeutet, dass geprüft werden muss, ob und welche der identifizierten Begriffe themenrelevante Literaturergebnisse liefern. Die Identifizierung von Begriffen erfolgt iterativ im Rahmen der Recherche und wird so lange betrieben, bis keine weiteren relevanten Begriffe mehr gefunden werden.

Neben den entsprechenden Suchbegriffen müssen Sie Einschlusskriterien (Primärstudien, Englisch & Deutsch, Zeitraum etc.) und Ausschlusskriterien (keine empirische Evidenz, zu alt etc.) definieren.

Die Studienergebnisse werden gesichtet, Duplikate entfernt sowie eine Vorauswahl mittels Prüfung der Titel und Abstracts auf inhaltliche Relevanz getroffen. Nach Identifikation der relevanten Artikel erfolgt eine vollumfängliche Sichtung der verbliebenen Literatur.

Anschließend folgt eine ergänzende manuelle Suche sowie eine Suche mittels Snowballing. Bei der manuellen Suche werden bspw. Freitextformulierungen eingesetzt, um Aspekte zu ermitteln, die nicht mit Schlagworten abgedeckt wurden. Die manuelle Suche kann zudem dabei helfen, Defizite und Fehler der Indexierung mit Schlagworten aufzudecken. Zusätzlich können bspw. Internetseiten von für die Fragestellung relevanten Organisationen nach weiteren relevanten Inhalten durchsucht werden (bspw. Stellungnahmen zu regulatorischen Änderungsvorhaben).

Die Suche mittels Snowballing basiert auf den durch die systematische Suche bereits identifizierten Studien. Es wird zwischen zwei Arten von Snowballing unterschieden:

- Backward Snowballing: Hier wird geprüft, ob im Literaturverzeichnis einer bereits identifizierten Studie weitere relevante Studien enthalten sind, die bisher noch nicht in Betracht gezogen wurden.
- Forward Snowballing: Bei diesem Verfahren wird ermittelt, ob die identifizierte Studie von weiteren relevanten Studien zitiert wurde, die bisher noch nicht in Betracht gezogen wurden.

Das Backward und Forward Snowballing erfolgt jeweils iterativ und wird so lange betrieben, bis keine weiteren relevanten Studien mehr gefunden werden.

Sollte für das zu bearbeitende Thema ein:e besonders relevante:r Autor:in identifiziert werden, sollte die Publikationsliste dieser Person auf weitere relevante Veröffentlichungen überprüft werden.

#### <span id="page-30-0"></span>**6.3 Dokumentation der systematischen Literaturrecherche**

Sie dokumentieren die durchgeführte systematische Literaturrecherche, indem Sie zum einen den in Abschnitt 6.2 erläuterten Suchalgorithmus inkl. Ein- und Ausschlusskriterien für Ihr Thema im Fließtext darlegen. Zum anderen stellen Sie den Selektionsprozess Ihrer Literaturrecherche mittels eines Flowcharts (PRISMA-Diagramm) dar:

*Abbildung 1: Flowchart zur Darstellung des Selektionsprozesses der Literatur*

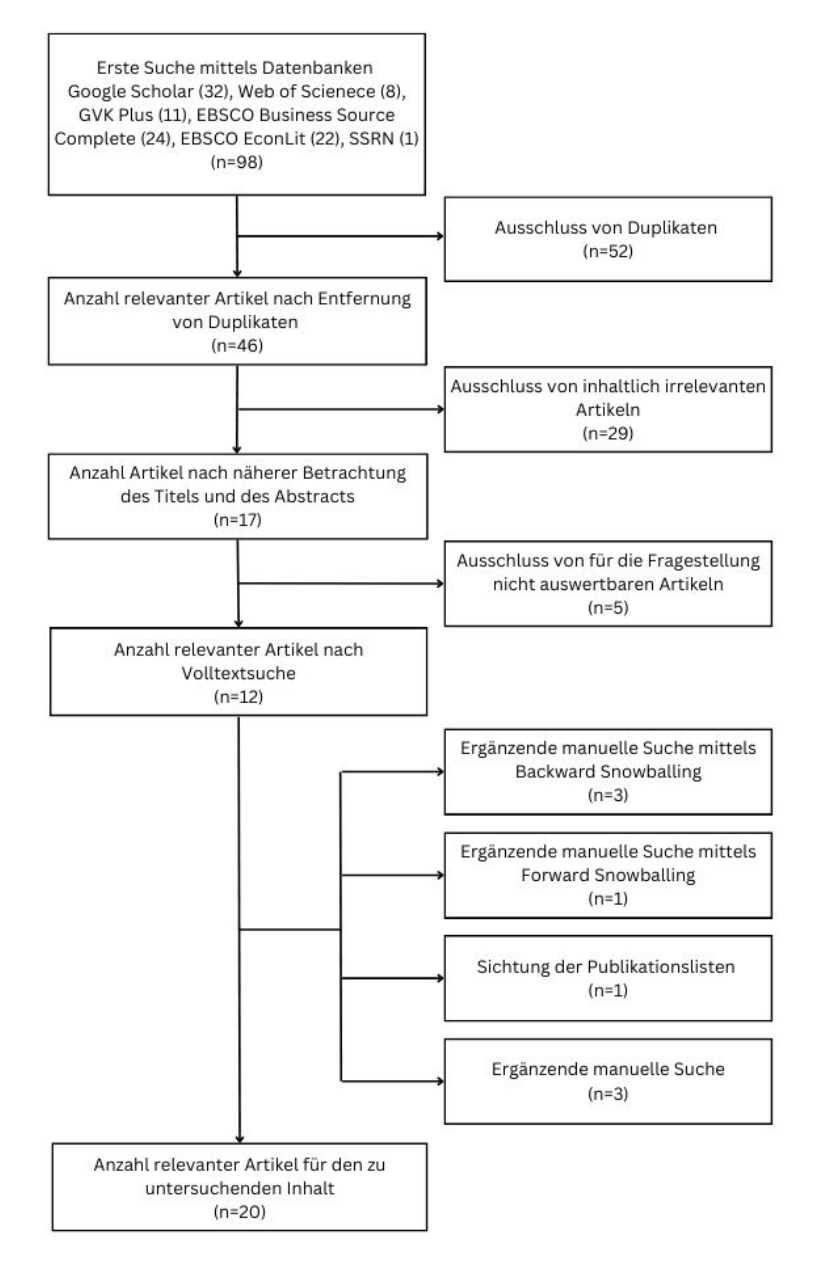

Quelle: eigene Darstellung.

Das erstellte Flowchart muss, so wie jede andere Abbildung, im Textteil erläutert werden. Die bloße grafische Darstellung der Vorgehensweise bei der systematischen Literaturrecherche ist nicht ausreichend. Die Anzahl der identifizierten Artikel variiert je nach Thema und Art der wissenschaftlichen Arbeit. Es wird erwartet, dass im Rahmen einer Masterarbeit ein deutlich höherer Umfang wissenschaftlicher Literatur ausgewertet wird, als bspw. in einer Seminararbeit.

## <span id="page-31-0"></span>**7 Hauptteil**

Im Hauptteil der Arbeit werden die Studienergebnisse der in Abschnitt 6 identifizierten relevanten Artikel für den zu untersuchenden Inhalt zusammengetragen und sinnvoll miteinander verknüpft. Eine bloße Aneinanderreihung der Studienergebnisse ist in jedem Fall zu vermeiden. Zudem kann es sinnvoll sein, die Studienergebnisse mit darüberhinausgehenden Inhalten (bspw. Stellungnahmen von Regulatoren oder Praktikern) anzureichern.

Zur besseren Übersicht der wesentlichen Studienergebnisse werden diese zudem im Rahmen einer tabellarischen Darstellung zusammengefasst. Die tabellarische Darstellung ist eine Aufführung der wesentlichen im Hauptteil genannten Studienergebnisse und umfasst maximal 2 Seiten bei Seminararbeiten, maximal 3 Seiten bei Bachelorarbeiten sowie maximal 4 Seiten bei Masterarbeiten. Für die tabellarische Darstellung wird im Hauptteil, mittels Abschnittsumbruchs, mindestens eine Seite im Querformat eingefügt. Der restliche Textteil muss im Hochformat belassen werden.

Für die Beschriftung der Spalten der Tabelle müssen mindestens die folgenden Angaben gemacht werden:

- Autor:innen und Erscheinungsjahr
- Das publizierende Journal sowie dessen VHB-Jourqual Ranking (sollte ein Journal nicht im VHB-Jourqual Ranking enthalten sein, ist dies mit "n. a." zu kennzeichnen, z. B. "Audit Committee Quarterly/n. a.")
- Stichprobe und Untersuchungszeitraum
- Studiendesign und Untersuchungsgegenstand (die Ausführungen sollten sich auf die für den Untersuchungsgegenstand relevanten Teilaspekte der Studie beschränken)
- Forschungsergebnisse

- Limitationen (sofern von den Autor:innen selbst in der Studie aufgeführt)

Darüber hinaus kann es je nach Thema sinnvoll sein, Spalten mit weiteren Inhalten wie bspw. Definitionen oder Berechnungsmethoden einzufügen.

## *Tabelle 1: Zusammenfassung ausgewählter Studienergebnisse*

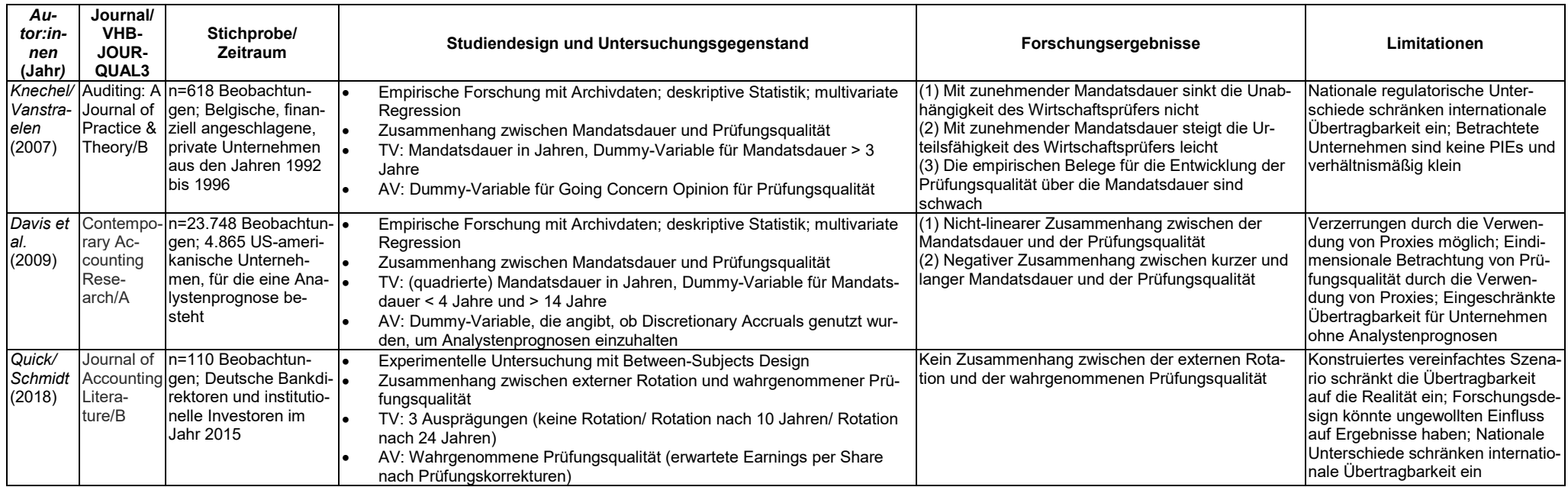

#### <span id="page-34-0"></span>**8 Kritische Würdigung**

Die gewonnenen Erkenntnisse der Arbeit sind kritisch zu würdigen. Diese Auseinandersetzung mit der eigenen Arbeit geht über eine zusammenfassende Darstellung hinaus und nimmt einen eigenen Gliederungspunkt vor der schließenden Zusammenfassung ein. Achten Sie darauf, dass Sie Aspekte, welche Sie in diesem Kapitel darstellen, zumindest in Ansätzen bereits in den vorangegangenen Ausführungen aufgegriffen haben. So gewährleisten Sie, dass der Leser Ihren Argumenten und Schlussfolgerungen folgen kann und nicht das Gefühl hat, dass einzelne Aspekte "vom Himmel fallen" bzw. im schlimmsten Fall im Widerspruch zu Ihren vorangegangenen Ausführungen stehen. Die kritische Würdigung stellt eine wesentliche Eigenleistung Ihrer Arbeit dar, in der Sie Ihre Fähigkeit demonstrieren, aus den vorher dargelegten Studienergebnissen eigene Implikationen (z. B. Handlungsempfehlungen) argumentativ zu erarbeiten.

#### <span id="page-34-1"></span>**9 Fazit**

Den Abschluss der Arbeit bildet eine kurze abschließende Zusammenfassung der wichtigsten Erkenntnisse bzw. der wesentlichen Aussagen Ihrer Arbeit. An dieser Stelle kann auch ein Ausblick auf zukünftige Entwicklungen Eingang in Ihre Arbeit finden. Die Eignung eines Ausblicks ist individuell für Ihr Thema zu prüfen. Das Fazit sollte eine Länge von einer Seite nicht überschreiten.

#### <span id="page-34-2"></span>**10 Empirische Abschlussarbeiten**

Für empirische Arbeiten am Lehrstuhl für Wirtschaftsprüfung und Unternehmensrechnung ist eine von den obigen Ausführungen abweichende Struktur Ihrer Arbeit anzuwenden. Diese ergibt sich wie folgt:

- 1. Einleitung
- 2. Grundlagenteil
- 3. Theorie/bisherige Literatur und Hypothesenentwicklung
- 4. Methodik
- 5. Ergebnisse
- 6. Robustheitstests
- 7. Kritische Würdigung
- 8. Fazit

Die allgemeinen Überschriften der Abschnitte 2 bis 4 sind mit themenspezifischen bzw. aussagekräftigen Überschriften zu ersetzen und ggf. weiter zu untergliedern.

Sie beginnen Ihre Arbeit mit einer Einleitung mit einer Länge von maximal einer Seite. Es folgt eine Nennung der für Ihr Thema relevanten Grundlagen (bspw. Definitionen) im Grundlagenteil sowie anschließend ein Überblick über die relevante(n) Theorie(n) bzw. die bisherige Literatur und Ihre Hypothesenentwicklung. Achten Sie darauf, dass Sie sowohl relevante Theorien als auch vorherige Studienergebnisse, auf die Sie Ihre Hypothesen stützen, anhand einschlägiger Literatur angemessen erläutern. Wir empfehlen Ihnen zudem, die von Ihnen formulierten Hypothesen mit Ihrem:r Betreuer:in abzustimmen. Insgesamt sollten die Einleitung, der Grundlagenteil und der Abschnitt zur Theorie/bisherigen Literatur und Hypothesenentwicklung nicht über einen Umfang von 50 % des Textteils der Arbeit hinausgehen.

Im anschließenden Methodikteil nehmen Sie eine Beschreibung der Datenerhebung vor. Sie stellen das von Ihnen verwendete Regressionsmodell, insbesondere die einbezogenen Variablen und deren Operationalisierung dar. Im nachfolgenden Ergebnisteil beschreiben Sie Ihre Daten (univariate/deskriptive Statistik) und geben die Regressionsergebnisse (multivariate Statistik) an. Es empfiehlt sich eine tabellarische Darstellung der univariaten und multivariaten Statistik, um Ihre Ergebnisse transparent und nachvollziehbar darzustellen. Gehen Sie bei der Ergebnisdarstellung auch darauf ein, ob sich Ihre Hypothesen bestätigen lassen. Sie überprüfen Ihre Ergebnisse mit Hilfe von Robustheitstests. Das bedeutet, dass Sie auch unter Abwandlung der Methodik (bspw. durch eine andere Operationalisierung der abhängigen Variable) vergleichbare Ergebnisse erlangen.

In der kritischen Würdigung diskutieren Sie Ihre Ergebnisse, stellen diese den im Vorfeld (im Abschnitt Theorie/bisherige Literatur und Hypothesenentwicklung) dargelegten Forschungsergebnissen gegenüber und entwickeln daraus ableitbare Implikationen (bspw. Handlungsempfehlungen). An dieser Stelle bietet es sich zudem an, bestehende Limitationen Ihrer Untersuchung zu nennen. Den Abschluss der Arbeit bildet eine kurze abschließende Zusammenfassung der wichtigsten Erkenntnisse bzw. der wesentlichen Aussagen Ihrer Arbeit. Das Fazit sollte eine Länge von einer Seite nicht überschreiten.

Im Rahmen einer empirischen Arbeit umfasst die wissenschaftliche Leistung auch die Auswahl und Bearbeitung geeigneter Datensätze. An der Universität Hamburg bestehen Lizenzen für gängige Finanz- und Unternehmensdatenbanken (für Zwecke Ihrer Abschlussarbeit insbesondere Compustat Global und Audit Analytics). Informationen darüber, wie Sie auf diese Datenbanken zugreifen können, finden Sie detailliert auf der Internetseite der WiSo-Bibliothek (Link: [https://www.wiso.uni-hamburg.de/biblio](https://www.wiso.uni-hamburg.de/bibliothek/recherche/datenbanken/unternehmensdaten.html)[thek/recherche/datenbanken/unternehmensdaten.html\)](https://www.wiso.uni-hamburg.de/bibliothek/recherche/datenbanken/unternehmensdaten.html). Darüber hinaus stellt Ihnen die Universität Hamburg verschiedene Zugangswege zur Verfügung, um geeignete Statistiksoftware zu nutzen.

Für statistische Analysen von Datensätzen empfehlen wir die Verwendung der Statistiksoftware Stata. Diese Software ist für Studierende an der Universität Hamburg in den CIP-Pools sowie über eine Campuslizenz, die vom RRZ bereitgestellt wird, verfügbar. Studierenden, die eine empirische Arbeit durchführen möchten, empfehlen wir, sich vor Beginn der Bearbeitung mit diesen Informationen vertraut zu machen.

**Für das Anfertigen einer empirischen Abschlussarbeit sind einschlägige Vorkenntnisse im empirischen Arbeiten (insb. in den Grundlagen der Regressionsanalyse) empfehlenswert.** Die notwendigen Kenntnisse zur Verwendung der Datenbanken und der Statistiksoftware Stata können während der Bearbeitungszeit angeeignet werden.

Beachten Sie zudem, dass Sie bei empirischen Arbeiten den von Ihnen genutzten Code sowie den Datensatz bei der Abgabe dem einzureichenden Datenträger hinzufügen.

#### <span id="page-37-0"></span>**11 Umgang mit KI-Tools**

KI-Tools (bspw. ChatGPT) können bei der Erstellung wissenschaftlicher Arbeiten verwendet werden. Sollten Sie sich für die Verwendung von textgenerierenden KI-Tools (bspw. ChatGPT) entscheiden und deren Ergebnisse in Ihrer Arbeit verwenden, ist Folgendes zu beachten:

- Die gesamte Kommunikation mit der KI (Ihre Fragen/Prompts, Antworten/Ausgaben/Texte der KI) ist unter Verwendung von Screenshots in einer separaten PDF-Datei zu dokumentieren (zu benennen als: "Dokumentation KI-Tools").
- Diese Dokumentation ist digital mit Ihrer Abschluss- oder Seminararbeit auf dem Datenträger (bspw. USB-Stick) abzugeben.
- Aus KI-Tools übernommene Textteile müssen zitiert werden. Hierzu beziehen Sie sich auf die "Dokumentation KI-Tools", und zitieren diese wörtlich oder sinngemäß in einer Fußnote (siehe Abschnitt 5.6).
- Die "Dokumentation KI-Tools" muss im Literaturverzeichnis angegeben werden (siehe Abschnitt 5.8).

Bei der Verwendung von KI-Tools gilt es zu bedenken, dass im Rahmen der Erstellung einer wissenschaftlichen Arbeit die Befähigung zum eigenständigen wissenschaftlichen Arbeiten bewertet wird. Eine wesentliche Eigenleistung Ihrer Arbeit stellt das eigenständige Zusammentragen der Studienergebnisse (inter-)nationaler Literatur dar. Daher empfehlen wir, KI-Tools lediglich in einem eingeschränkten Umfang zu verwenden. Außerdem ist es wichtig, dass Sie sich vor Gebrauch der Programme mit deren Schwächen und Risiken auseinandersetzen. Ein mit den Grundsätzen wissenschaftlichen Arbeitens konformer Umgang mit von KI-Tools generierten Texten setzt eine kritische Grundhaltung voraus. Sie bleiben bei Verwendung von KI-Tools in vollem Umfang verantwortlich für Ihre Argumentation, Aussagen, Übersetzungen, Zitate und Quellenangaben, bspw. für deren Richtigkeit, Sachangemessenheit, Strukturierung, Originalität, Aktualität etc. sowie für die Eigenständigkeit Ihrer Arbeit.

Sollte sich bei der Plagiatsprüfung herausstellen, dass Sie verwendete Inhalte aus KI-Tools nicht ausreichend gekennzeichnet haben, kann dies – genau wie bei fehlender Zitation anderer Quellen – zu einer Bewertung mit der Note 5,0 sowie einer Meldung des Plagiats an das Studienbüro führen.

#### <span id="page-38-0"></span>**Anhang 1: Titelblatt einer wissenschaftlichen Arbeit**

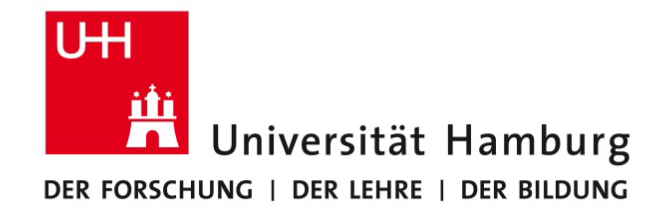

#### **Fakultät für Betriebswirtschaft**

#### **Seminararbeit / Bachelorarbeit / Masterarbeit**

an der Professur für [Lehrstuhl-Name]

Prof. Dr. [Prüfer Vorname] [ Prüfer Nachname]

#### **Titel**

## **[Vorgegebener Titel der Arbeit]**

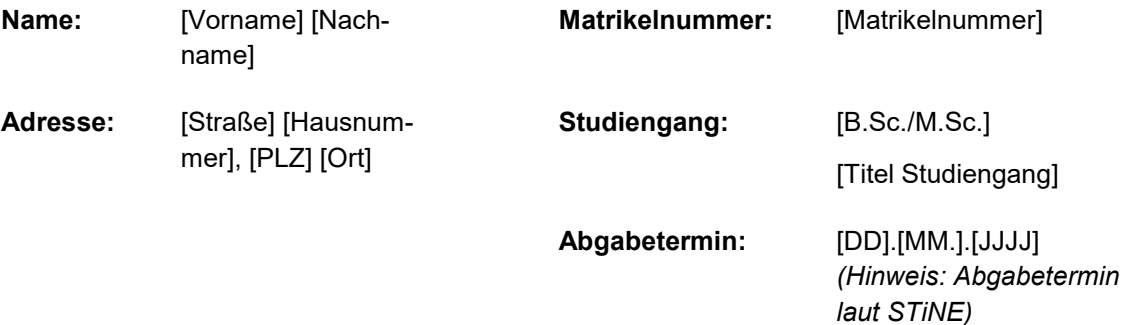

#### <span id="page-39-0"></span>**Verzeichnis der Gesetze, Normen und Verlautbarungen**

*DCGK B* (2022): Besetzung des Vorstands.

*DCGK C* (2022): Zusammensetzung des Aufsichtsrats.

*Europäische Kommission* (Hrsg.) (2010): Grünbuch – Weiteres Vorgehen im Bereich der Abschlussprüfung: Lehren aus der Krise, KOM(2010) 561 (verfügbar unter: https://publications.europa.eu/de/publication-detail/-/publication/08744053-2f56- 415a-a985-7ceaef3d3b3a/language-de, zuletzt abgerufen am: 29.06.2018).

*Europäisches Parlament und Rat der EU* (Hrsg.) (2006): Richtlinie 2006/43/EG des Europäischen Parlaments und des Rates vom 17. Mai 2006 über Abschlussprüfungen von Jahresabschlüssen und konsolidierten Abschlüssen, zur Änderung der Richtlinien 78/660/EWG und 83/349/EWG des Rates und zur Aufhebung der Richtlinie 84/253/EWG des Rates, in: Amtsblatt der Europäischen Union L 157/87 vom 9.6.2006.

*Europäisches Parlament und Rat der EU* (Hrsg.) (2014): Verordnung (EU) Nr. 537/2014 des Europäischen Parlaments und des Rates vom 16. April 2014 über spezifische Anforderungen an die Abschlussprüfung bei Unternehmen von öffentlichem Interesse und zur Aufhebung des Beschlusses 2005/909/EG der Kommission, in: Amtsblatt der Europäischen Union L 158/77 vom 27.5.2014.

*HGB* (2023): Handelsgesetzbuch vom 10.05.1897, in der Fassung vom 16.03.2023.

*IAS 19* (2014): International Accounting Standard 19 – Employee Benefits.

*IDW PS 250 n. F.* (2013): Wesentlichkeit im Rahmen der Abschlussprüfung.

*IFRS 5* (2014): International Financial Reporting Standard 5 – Non-current Assets Held for Sale and Discontinued Operations.

#### <span id="page-40-0"></span>**Literaturverzeichnis**

*Bloomfield, R. J.*/*Wilks, T. J.* (2000): Disclosure effects in the laboratory: Liquidity, depth, and the cost of capital, in: The Accounting Review, Jg. 75, Nr. 1, S. 13-41.

*Coenenberg, A. G./Fischer, T. M./Günther, T.* (2012): Kostenrechnung und Kostenanalyse, 8. Auflage, Stuttgart.

*Davis, L. R./Soo, B.S./Trompeter, G. M.* (2009): Auditor Tenure and the Ability to Meet or Beat Earnings Forecasts, in: Contemporary Accounting Research, Jg. 26, Nr. 2, S. 517-548.

*DeAngelo, L.* (1981): Auditor size and audit quality, in: Journal of Accounting and Economics, Jg. 3, Nr. 3, S. 183-199.

*Deutscher Bundestag* (Hrsg.) (2021): Gesetz zur Stärkung der Finanzmarktintegrität (Finanzmarktintegritätsstärkungsgesetz – FISG), (verfügbar unter: https://dip.bundestag.de/vorgang/gesetz-zur-st%C3%A4rkung-der-finanzmarktintegrit%C3%A4t-finanzmarktintegrit%C3%A4tsst%C3%A4rkungsgesetz-fisg/272034, zuletzt abgerufen am: 15.06.2023).

*Dichtl, E.* (1996): Deutsch für Ökonomen – Lehrbeispiele für Sprachbeflissene, München.

*Fasselt, M.*/*Radde, J.* (2013): B 211 – Immaterielle Vermögensgegenstände, in: Böcking, H.-J./Castan, E./Heymann, G./Pfitzer, N./Scheffler, E. (Hrsg.), Beck'sches Handbuch der Rechnungslegung, Band I, Loseblattausgabe, Stand: 44. Ergänzungslieferung, Juli 2014.

*Franck, N.*/*Stary, J.* (2013): Die Technik wissenschaftlichen Arbeitens: Eine praktische Anleitung, 17. Aufl., Paderborn.

*IAASB* (Hrsg.) (2014): A framework for audit quality – Key elements that create an environment for audit quality (verfügbar unter: https://www.ifac.org/publications-resources/framework-audit-quality-key-elements-create-environment-audit-quality, zuletzt abgerufen am: 29.06.2018).

*Kieso, D. E./Weygandt, J. J./Warfield, T. D.* (2011): Intermediate Accounting – IFRS Edition, Hoboken.

*Knechel, W. R.*/*Krishnan, G. V./Pevzner, M./Shefchik, L. B./Velury, U. K.* (2013): Audit quality: Insights from the academic literature, in: Auditing: A Journal of Practice & Theory, Jg. 32, Supplement 1, S. 385-421.

*Knechel, W. R./Vanstraelen, A.* (2007): The Relationship between Auditor Tenure and Audit Quality Implied by Going Concern Opinions, in: Auditing: A Journal of Practice & Theory, Jg. 26, Nr. 1, S. 113-131.

*Laitenberger, J.* (2006): Rendite und Kapitalkosten, in: Zeitschrift für Betriebswirtschaft, Jg. 76, Nr. 1, S. 79-101.

*Leffson, U.* (1988a): Wirtschaftsprüfung, 4. Aufl., Wiesbaden.

*Leffson, U.* (1988b): Das Gebot der Stetigkeit im europäischen Bilanzrecht, in: WPg, Jg. 41, Nr. 15, S. 441-446.

*Moxter, A.* (2003): Grundsätze ordnungsgemäßer Rechnungslegung, Düsseldorf.

*Müller, M.* (2004): Investitionsentscheidungen vor dem Hintergrund einer Nachhaltigen Entwicklung, in: Zeitschrift für Controlling und Management, Jg. 48., Sonderheft 1, S. 96-104.

*Müller, S.*/*Reinke, J./Stawinoga, M.* (2014): IDW ERS HFA 40 zu Einzelfragen des impairment-Tests nach IAS 36, in: PiR – Praxis der internationalen Rechnungslegung, Jg. 5, Nr. 9, S. 271-277.

*Oler, D. K./Picconi, M. P.* (2014): Implications of insufficient and excess cash for future performance, in: Contemporary Accounting Research, Jg. 31, Nr. 1, S. 253-283.

*Pellens, B*./*Fülbier, R. U*./*Gassen, J./Sellhorn, T.* (2014): Internationale Rechnungslegung, 9. Auflage, Stuttgart.

*Quick, R./Schmidt, F.* (2018): Do audit firm rotation, auditor retention, and joint audits matter? – An experimental investigation of bank directors' and institutional investors' perceptions, in: Journal of Accounting Literature, Jg. 41, Nr. 1, S. 1-21.

*Schneider, W.* (2001): Deutsch für Profis – Wege zu gutem Stil, 17. Aufl., München.

*Standop, E.*/*Meyer, M. L. G.* (2008): Die Form der wissenschaftlichen Arbeit, 18. Aufl., Heidelberg.

*Theisen, M. R.* (2017): Wissenschaftliches Arbeiten: Erfolgreich bei Bachelor- und Masterarbeit, 17. Aufl., München.

*Türck, R.* (1998): Organisationale Integration des Innovationsmanagements internationaler Unternehmen, in: Kutschker, M. (Hrsg.): Integration in der internationalen Unternehmung, Wiesbaden, S. 207-237.

*Winkeljohann, N.*/*Lawall, L.* (2014): § 267 HGB Umschreibung der Größenklassen, in: Ellrott, H./Förschle, G./Kozikowski, M./Winkeljohann, N. (Hrsg.), Beck'scher Bilanzkommentar, 9. Aufl., München.

*Zimmermann, R.-C.* (2008): Abschlussprüfer und Bilanzpolitik der Mandanten – Eine empirische Analyse des deutschen Prüfungsmarktes, Wiesbaden, zugl. Dissertation Universität Osnabrück.

## <span id="page-43-0"></span>**Erklärung**

Ihrer wissenschaftlichen Arbeit müssen Sie eine **Erklärung** anfügen und diese **unterschreiben**. Für diese Erklärung verwenden Sie bitte die Vorlage, die Sie auf dem jeweiligen Merkblatt des Studienbüros finden:

a) Für Bachelorarbeiten und Seminararbeiten im Rahmen eines Bachelorstudiums verwenden Sie bitte die Vorlage aus dem *"Merkblatt: Informationen zur Bachelorarbeit*"

b) Für Masterarbeiten und Seminararbeiten im Rahmen eines Masterstudiums verwenden Sie bitte die Vorlage aus dem "Merkblatt "Informationen zur Masterarbeit im M.Sc. *BWL"*"

Bitte passen Sie die jeweilige Vorlage an Ihre Bedürfnisse bezüglich Ort, Datum und Unterschrift an. Das jeweilige Merkblatt des Studienbüros finden Sie unter folgendem Link:<https://www.bwl.uni-hamburg.de/service/studienbuero/formulare.html>